## **Peticiones**

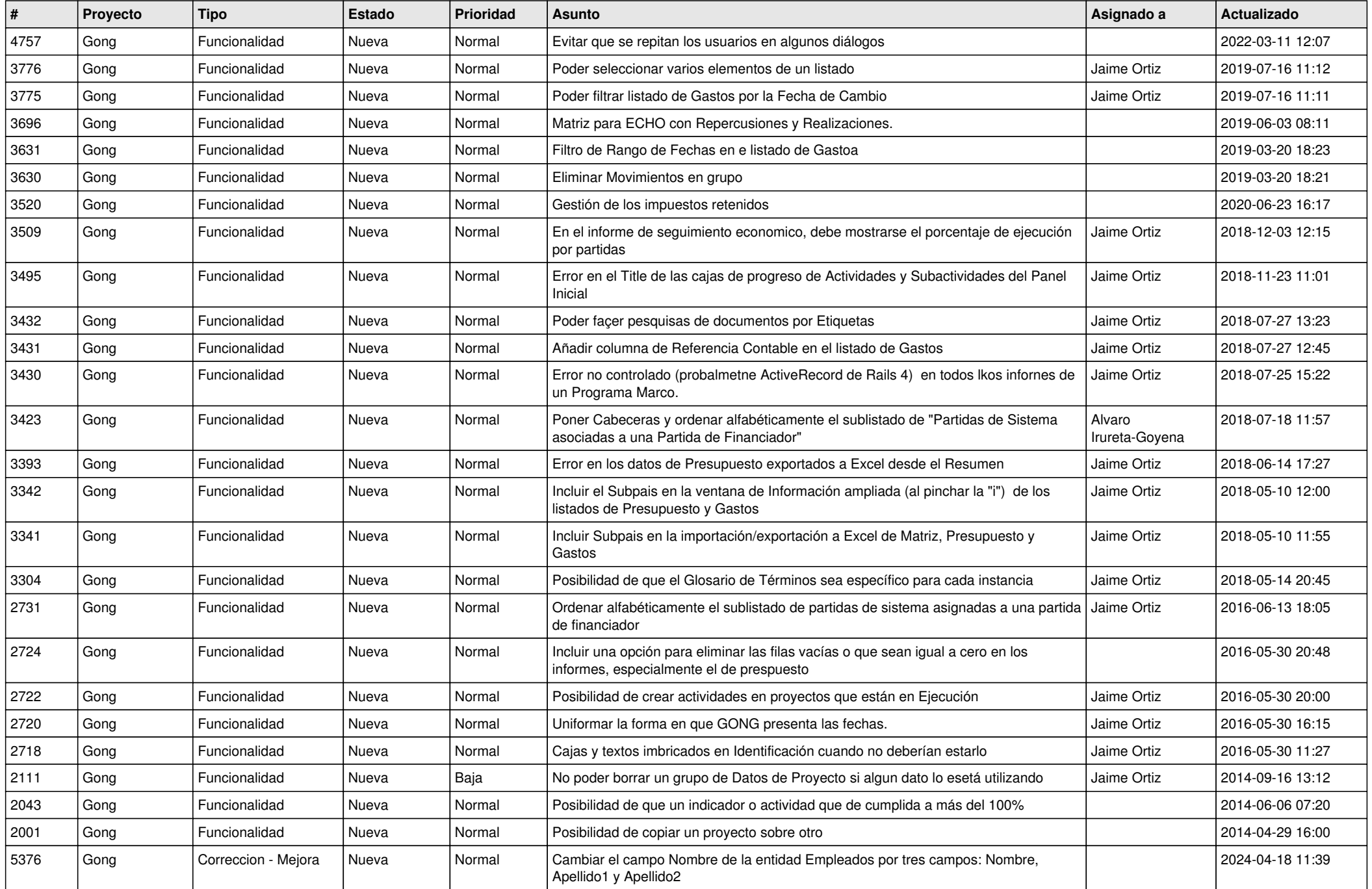

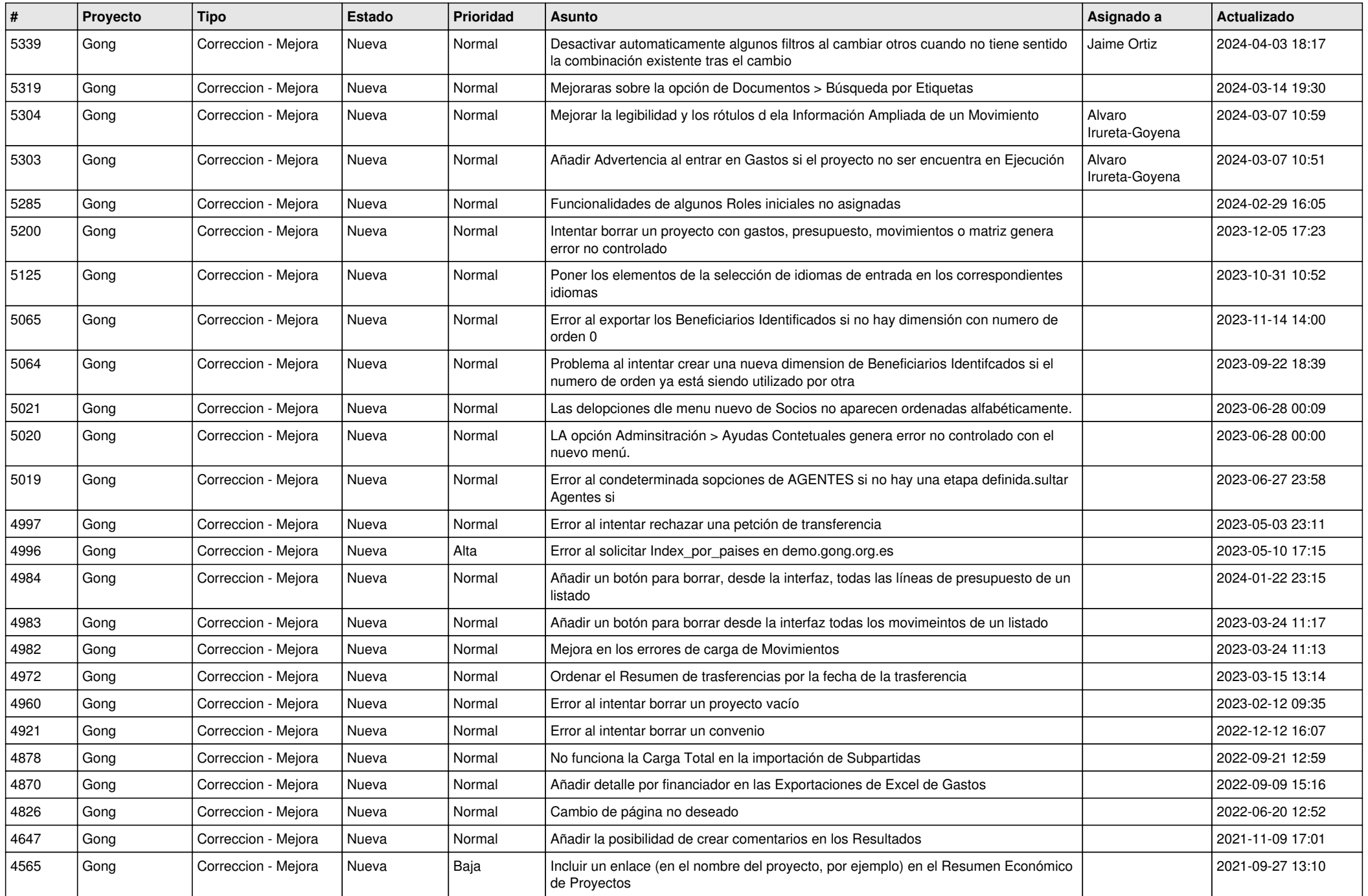

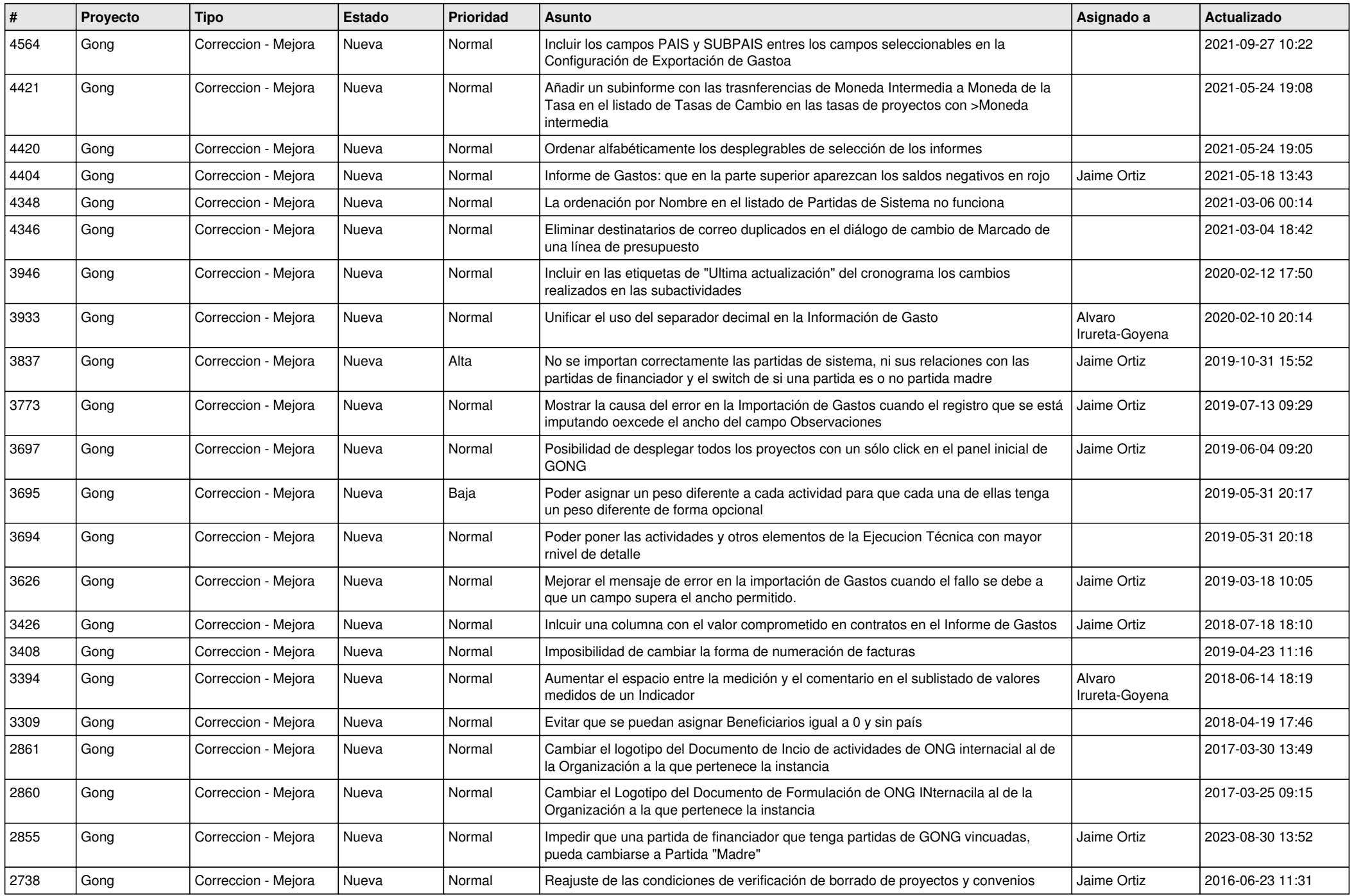

![](_page_3_Picture_468.jpeg)

![](_page_4_Picture_505.jpeg)

![](_page_5_Picture_479.jpeg)

![](_page_6_Picture_518.jpeg)

![](_page_7_Picture_508.jpeg)

![](_page_8_Picture_524.jpeg)

![](_page_9_Picture_367.jpeg)

![](_page_10_Picture_460.jpeg)

![](_page_11_Picture_454.jpeg)

![](_page_12_Picture_525.jpeg)

![](_page_13_Picture_471.jpeg)

![](_page_14_Picture_503.jpeg)

![](_page_15_Picture_332.jpeg)

![](_page_16_Picture_391.jpeg)

![](_page_17_Picture_473.jpeg)

![](_page_18_Picture_177.jpeg)